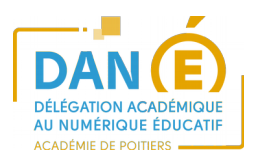

## **Débuter avec PIX**

## **1. Je veux découvrir la plateforme PIX**

>> **Je suis enseignant** : je vais sur<https://pix.fr/>

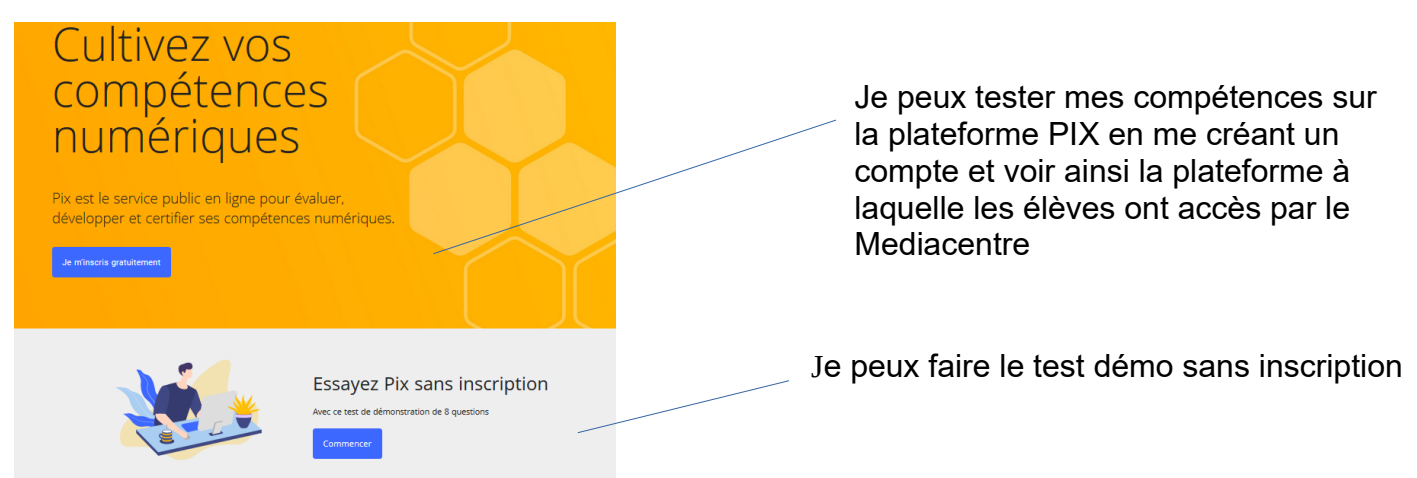

>> **Je suis élève** : J'accède à PIX depuis le Médiacentre (après qu'un responsable d'affectation GAR me l'ait attribué)

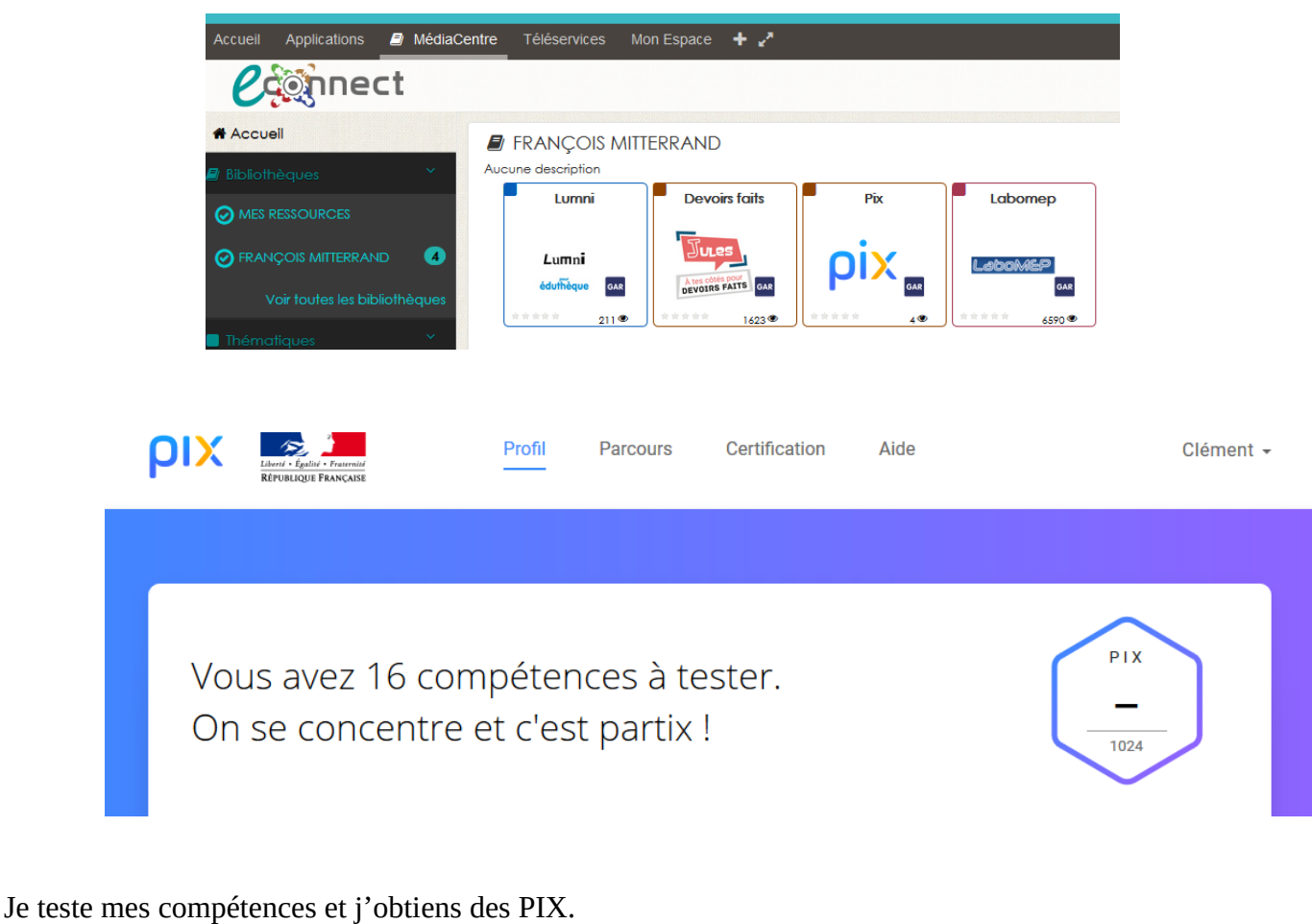

Les épreuves qui me sont proposées sont adaptées à mon niveau.

J'évolue en fonction de mon niveau.

On me propose des tutoriels explicatifs lorsque je ne réussis pas.

## **2. Je suis enseignant : Je veux proposer un parcours à mes élèves**

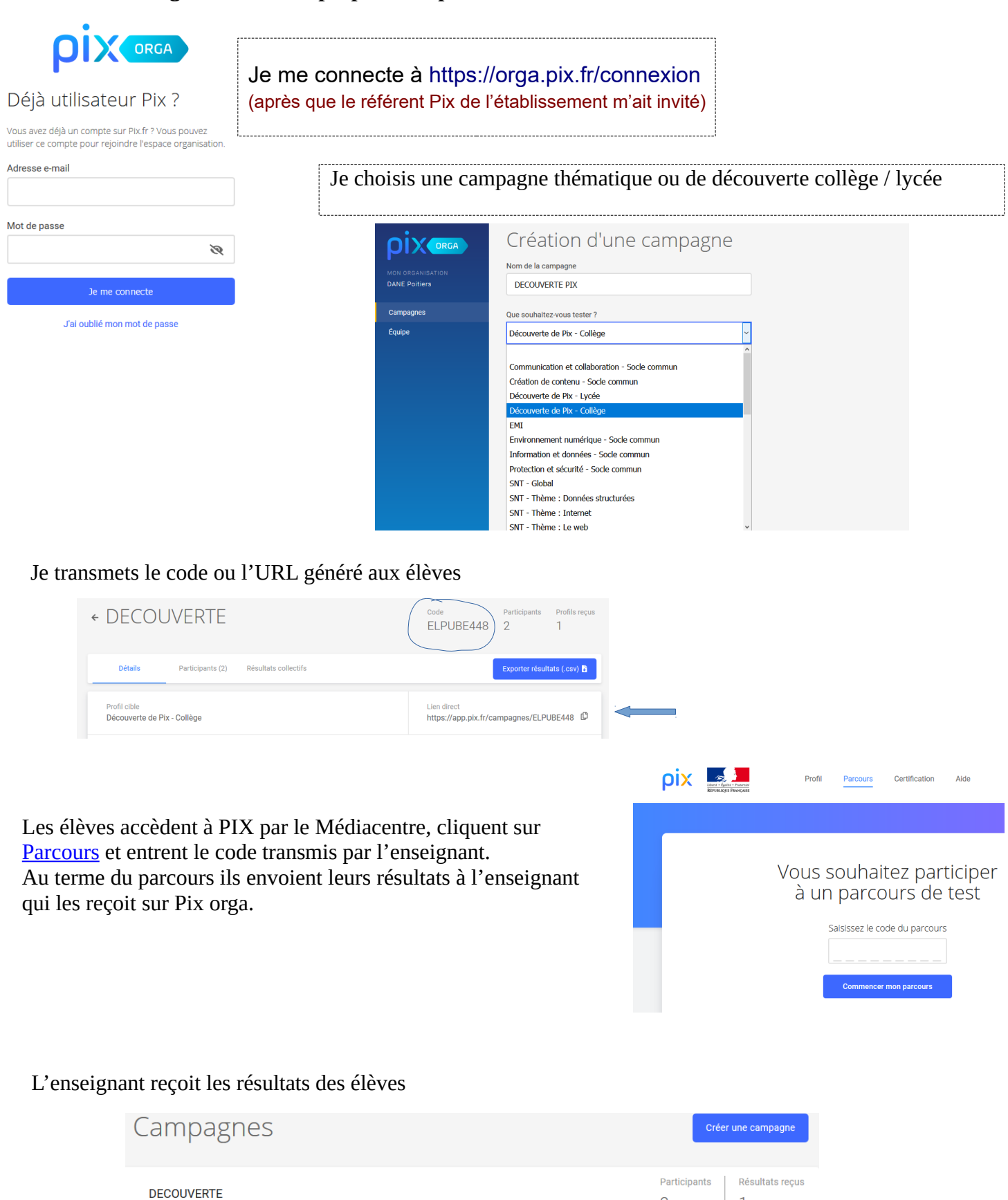

## **Année scolaire 2020/2021 :**

Certification de tous les élèves de 3eme et de Terminale

Plus d'infos sur le [site académique](http://ww2.ac-poitiers.fr/competences-numeriques/spip.php?rubrique17) **Lien vers la [FAQ Pix](https://support.pix.fr/support/home)**

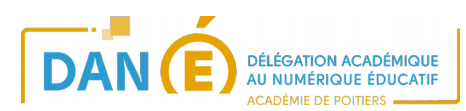

Document produit par Isabelle BROTHIER, chargée de mission DANE. Janvier 2020

 $\overline{1}$ 

 $\overline{2}$